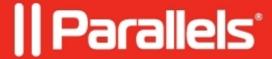

## Local drives and printers are not redirected

• Parallels Remote Application Server

## **Symptoms**

Local drives and printers are not redirected to **Terminal Server** session for some users.

After reconnecting, all works properly.

## Cause

Remote Desktop session was in "Disconnected" state for a long period of time.

Or remote session failed to log off gracefully and persists on the server in invalid state.

## Resolution

Set time limit for disconnected sessions using KB article below:

**How to set Session Time Limits** 

© 2024 Parallels International GmbH. All rights reserved. Parallels, the Parallels logo and Parallels Desktop are registered trademarks of Parallels International GmbH. All other product and company names and logos are the trademarks or registered trademarks of their respective owners.